## **MySQL**

# **1blu vServer - Gibt es in Plesk eine MySQL-Verwaltungsoberfläche?**

### **1blu vServer - Gibt es in Plesk eine MySQL-Verwaltungsoberfläche?**

Plesk bietet **PHPmyAdmin** als dynamischen Link innerhalb seiner Oberfläche.

Klicken Sie dazu nach Anlage einer Datenbank auf das Icon "DB WebAdmin". Es öffnet sich die PHPmyAdmin-Oberfläche.

#### **Wichtiger Hinweis:**

Bitte achten Sie darauf, dass es sich bei dem zu öffnenden Fenster um ein POPUP handelt, welches standardmäßig vom Firefox geblockt wird.

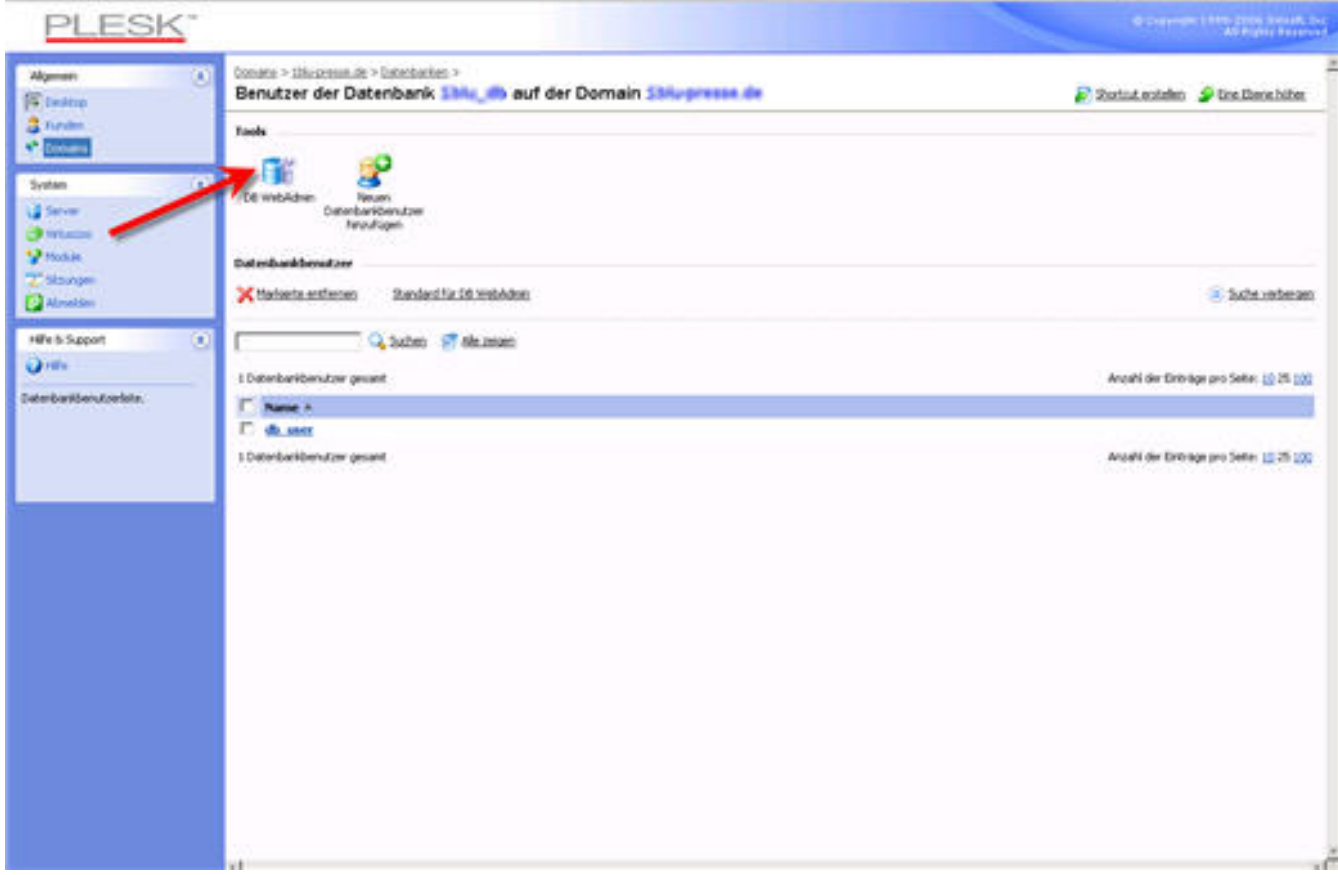

# **1blu-FAQ**

## **MySQL**

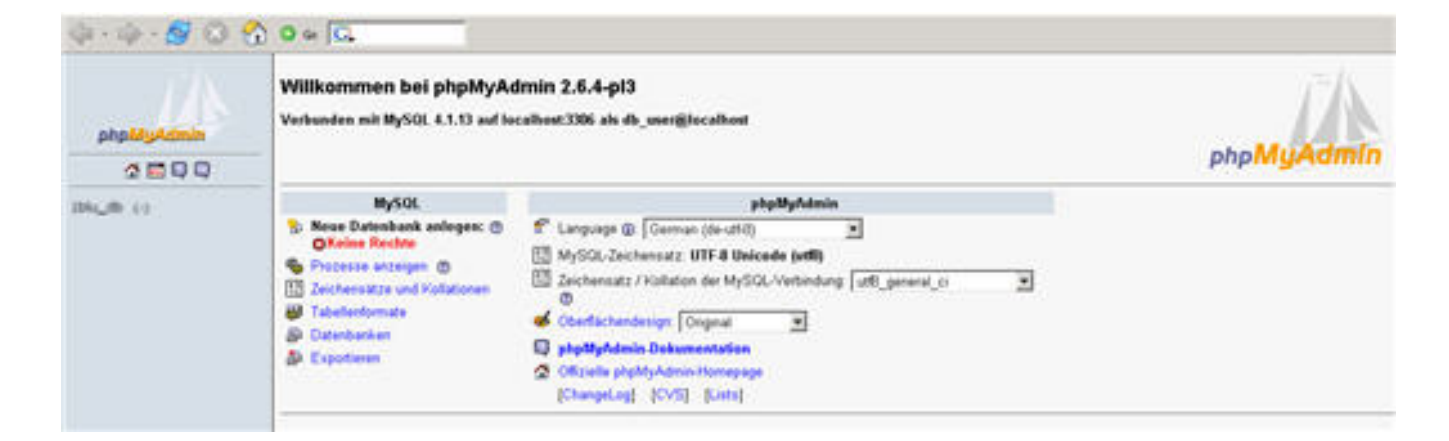

Eindeutige ID: #1122 Verfasser: n/a Letzte Änderung: 2021-10-07 13:27